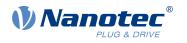

# **Technical Datasheet DK-NP5-48**

## Contents

| 1 Connecting the NP5 control via the Discovery Board | 3  |
|------------------------------------------------------|----|
| 1.1 Technical data – NP5 Discovery Board             |    |
| 1.2 Dimensioned drawings – NP5 Discovery Board       |    |
| 1.3 Pin assignment – NP5 Discovery Board             | 4  |
| 2 Commissioning the CANopen via the Discovery Board  | 9  |
| 3 Commissioning the SPI via the Discovery Board      | 10 |

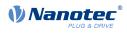

## 1 Connecting the NP5 control via the Discovery Board

The NP5 Discover Board helps you during tests and during the evaluation of the NP5 control.

The connectors necessary for the boards are supplied already installed.

Jumper X13 must be set if CANopen (NP5-08) is used; otherwise, you must remove it..

### 1.1 Technical data – NP5 Discovery Board

| Property                          | Description / value                          |  |
|-----------------------------------|----------------------------------------------|--|
| Operating voltage +UB:            | 12 48 V DC ±5%                               |  |
| Logic voltage +UB_Logic:          | 24 V DC ±5%                                  |  |
| Current consumption +UB:          | Max. 100 mA (without connected NP5)          |  |
| Current consumption<br>+UB_Logic: | Max. 100 mA (without connected NP5)          |  |
| Communication interface:          | SPI, CANopen                                 |  |
| Analog reference voltage:         | 3.3 V DC ±5%, max. 10 mA                     |  |
| Digital input voltage:            | Max. 3.3 V DC                                |  |
| DC output voltage:                | 5 V DC ±3%, max. 300 mA                      |  |
| Status indicator:                 | 4x green LEDs for GPIO 1 to 4                |  |
|                                   | 2x blue LEDs for GPIO 5 and GPIO 6           |  |
|                                   | 1x green LED for Discovery Board (+3.3 V DC) |  |
| Ballast resistor:                 | 15 Ω/5 W                                     |  |
| Mounting holes:                   | 4x Ø 3.2 mm for Discovery Board              |  |
| Weight:                           | 0.12 kg                                      |  |

## 1.2 Dimensioned drawings – NP5 Discovery Board

Dimensions are in [mm].

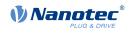

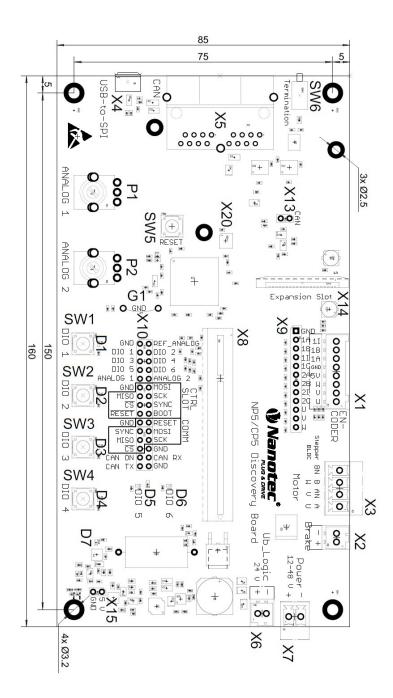

## 1.3 Pin assignment – NP5 Discovery Board

| Connector | Function                                                       |
|-----------|----------------------------------------------------------------|
| X1        | Encoder 1 and Hall sensor                                      |
| X2        | Brake                                                          |
| X3        | Motor                                                          |
| X5        | CAN                                                            |
| X6        | Logic voltage                                                  |
| X7        | Operating voltage                                              |
| X8        | Slot for NP5 controller                                        |
| X9        | Encoder 1/2 and Hall sensor                                    |
| X10       | GPIO and communication interface                               |
| X13       | Jumper for activating / deactivating the CANopen communication |

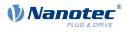

| Connector  | Function                                                                                                    |
|------------|----------------------------------------------------------------------------------------------------|
| X15        | +5 V DC output                                                                                                    |
| P1         | Potentiometer for analog input 1                                                                                           |
| P2         | Potentiometer for analog input 2 (for setting the node-ID and baud rate for CANopen, see also <b>P2 - Analog input 2</b> ) |
| SW1 to SW4 | Buttons for GPIO 1 to GPIO 4                                                                                               |
| SW5        | Reset button for the Discovery Board                                                                                       |
| SW6        | Switch for 120 ohm termination resistor (CANopen)                                                                          |
| D1 to D6   | Status indicator for GPIO 1 to GPIO 6                                                                                      |
| D7         | Status indicator for the Discovery Board (+3.3 V DC)                                                                       |
| G1         | Earth connection                                                                                                    |

#### 1.3.1 Connector X1 – encoder 1 and Hall sensor

Connector X1 has the following features:

- Connector type: Phoenix base strip, MCV-0,5/8-G-2,5
- Voltage level: +5 V logic level
- Maximum admissible current: Max. 300 mA (together with +5 V DC output voltage on pin header X15)
- Hall inputs: Internally by means of 2.7 k $\Omega$  pull-up resistor connected to +5 V DC

| Pin | Name / function |
|-----|-----------------|
| 1   | Hall_U (H1)     |
| 2   | Hall_V (H2)     |
| 3   | Hall_W (H3)     |
| 4   | +5 V DC         |
| 5   | GND             |
| 6   | ENC1_A          |
| 7   | ENC1_B          |
| 8   | ENC1_I          |

#### 1.3.2 Connector X2 – brake

Connector X2 has the following features:

• Connector type: Phoenix base strip, MCV-0,5/2-G-2,5

| Pin | Name / function                                       |
|-----|-------------------------------------------------------|
| 1   | Brake + (connected with +UB)                          |
| 2   | Brake – (PWM-controlled open-drain output, max 1.5 A) |

#### 1.3.3 Connector X3 – motor

Connector X3 has the following features:

- Connector type: Phoenix base strip, MCV-1,5/4-G-3,5
- Max. rated current 6 A RMS
- Max. peak current 10 A RMS (for 1 s)

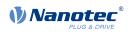

| Pin | Stepper motor | BLDC motor |
|-----|---------------|------------|
| 1   | A             | U          |
| 2   | A\            | V          |
| 3   | В             | W          |
| 4   | B\            |            |

#### 1.3.4 Connector X4 - SPI via USB

A cable of type "micro USB" is needed for this USB connection.

#### 1.3.5 Connector X5 – CANopen

Connector X5 has the following features:

• Connector type: RJ45 Duo Port, horizontal

| Pin | Name / function         |
|-----|-------------------------|
| 1   | CAN+                    |
| 2   | CAN-                    |
| 3   | GND                     |
| 4   | N.C                     |
| 5   | N.C                     |
| 6   | CAN_Shield              |
| 7   | GND                     |
| 8   | +UB_Logic (24 V DC ±5%) |

#### 1.3.6 Connector X6 – logic voltage

Connector X6 has the following features:

• Connector type: Phoenix base strip, MCV-0,5/2-G-2,5

| Pin | Name / function         |
|-----|-------------------------|
| 1   | +UB_Logic (24 V DC ±5%) |
| 2   | GND                     |

#### 1.3.7 Connector X7 – operating voltage

Connector X7 has the following features:

• Connector type: Phoenix base strip, MCV-1,5/2-G-3,5

| Pin | Name / function      |
|-----|----------------------|
| 1   | +UB (12 48 V DC ±5%) |
| 2   | GND                  |

#### 1.3.8 Connector X9 – encoder and Hall sensors

Connector X9 has the following features:

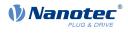

- Connector type: Pin header, single row, RM 2.54 mm, 12-pin, vertical
- Voltage level: +3.3 V DC logic level

| Pin | Name / function |  |
|-----|-----------------|--|
| 1   | GND             |  |
| 2   | ENC1_A          |  |
| 3   | ENC1_B          |  |
| 4   | ENC1_I          |  |
| 5   | ENC1_CAP        |  |
| 6   | ENC2_A          |  |
| 7   | ENC2_B          |  |
| 8   | ENC2_I          |  |
| 9   | ENC2_CAP        |  |
| 10  | Hall_U (H1)     |  |
| 11  | Hall_V (H2)     |  |
| 12  | Hall_W (H3)     |  |

#### 1.3.9 Connector X10 – I/O and communication interface

Connector X10 has the following features:

• Connector type: Pin header, two rows, RM 2.54 mm, 2x 15-pin, vertical

| Pin | Name          | Туре  | Note                      |
|-----|---------------|-------|---------------------------|
| 1   | GND           | Earth |                           |
| 2   | U_REF_ANALOG  | Out   | Analog reference voltage  |
| 3   | DIO1_IO_CS    | I/O   | General I/O               |
| 4   | DIO2_CD_CLK   | I/O   | General I/O               |
| 5   | DIO3_CD_DIR   | I/O   | General I/O               |
| 6   | DIO4_IO_MOSI  | I/O   | General I/O               |
| 7   | DIO5_IO_MISO  | I/O   | General I/O               |
| 8   | DIO6_IO_CLK   | I/O   | General I/O               |
| 9   | ADC_ANALOG_1  | In    | AD converter 1            |
| 10  | ADC_ANALOG_2  | In    | AD converter 2            |
| 11  | GND           | Earth |                           |
| 12  | SLOT_SPI_MOSI | -     | SPI 1                     |
| 13  | SLOT_SPI_MISO | -     | SPI 1                     |
| 14  | SLOT_SPI_SCK  | -     | SPI 1                     |
| 15  | SLOT_SPI_CS   | -     | SPI 1                     |
| 16  | SLOT_SYNC     | -     | System function, reserved |
| 17  | SLOT_RESET    | -     | System function, reserved |
| 18  | SLOT_BOOT     | -     | System function, reserved |
| 19  | GND           | Earth |                           |
| 20  | COMM_RESET    | -     | System function, reserved |
| 21  | COMM_SYNC     | -     | System function, reserved |
| 22  | COMM_SPI_MOSI | -     | SPI 2                     |

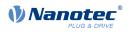

| Pin | Name          | Туре  | Note                                 |
|-----|---------------|-------|--------------------------------------|
| 23  | COMM_SPI_MISO | -     | SPI 2                                |
| 24  | COMM_SPI_SCK  | -     | SPI 2                                |
| 25  | COMM_SPI_CS   | -     | SPI 2                                |
| 26  | GND           | Earth |                                      |
| 27  | CAN ON        | -     | CAN ON                               |
| 28  | I2CSCL_CANRX  | -     | I <sup>2</sup> C Clock or CANopen RX |
| 29  | I2CSDA_CANTX  | -     | I <sup>2</sup> C Data or CANopen TX  |
| 30  | GND           | Earth |                                      |

## **1.3.10** Connector X13 – jumper for activating / deactivating the CANopen communication

Connector X13 has the following features:

- Connector type: Pin header, RM 2.54 mm, 2-pin, vertical
- Bridged with jumper: CANopen activated
- Not bridged with jumper: CANopen deactivated

| Pin | Name / function |
|-----|-----------------|
| 1   | +3.3V           |
| 2   | CAN ON          |

#### 1.3.11 Connector X15 – +5 V DC output

Connector X15 has the following features:

- Connector type: Pin header, RM 2.54 mm, 2-pin, vertical
- Maximum admissible current: Max. 300 mA (together with +5 V DC output voltage on pin header X1)

| Pin | Name / function |
|-----|-----------------|
| 1   | +5 V DC         |
| 2   | GND             |

#### 1.3.12 P2 - Analog input 2

The node-ID and the baud rate are defined via analog input 2. You can find further details in the chapter commissioning of the NP5 technical manual on the homepage **us.nanotec.com**.

To use the factory settings, set the potentiometer to 0 (turn counterclockwise as far as it will go). The factory settings are:

Node-ID 1 and baud rate 1 Mbaud.

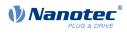

## 2 Commissioning the CANopen via the Discovery Board

To establish a connection with the NP5-08, proceed as follows:

- **1.** Plug in the *NP5-08* at X8.
- **2.** Plug the jumper at X13.
- 3. Set potentiometer P2 to 0 (counterclockwise as far as it will go)
- 4. Switch on the termination resistor (Switch SW6 ON).
- 5. Connect your CANopen cable to X2 an.
- 6. Connect your supply voltage to X7.

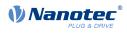

## 3 Commissioning the SPI via the Discovery Board

To establish a connection with the NP5-40, proceed as follows:

- 1. Plug in the NP5-40 at X8.
- 2. Unplug jumper X13.
- If you wish to establih communication via USB (Virtual COM-Port) install the driver *Nanotec\_ComToSPI* and connect the USB cable to X4. If you wish to establih communication directly via SPI connect the SPI Master with the controller using the wires SCK (source clock), MOSI (master out, slave in), MISO (master in, slave out) and CS (chip select). Check that the GND of the Master and the controller are connected.
- 4. Connect your supply voltage to X7.